# 修改/升级

#### 目录 [Hide]

1. 描述

- 2. 参数
- 3. [HTTP](http://manage.india.resellerclub.com/kb/answer/804) 方法
	- 4. 测试 URL 请求范例
- 5. 返回值

## 描述 [Top](http://manage.india.resellerclub.com/kb/answer/804)

修改/升级当前 Linux 多站点主机订单

#### 参数 [Top](http://manage.india.resellerclub.com/kb/answer/1258)

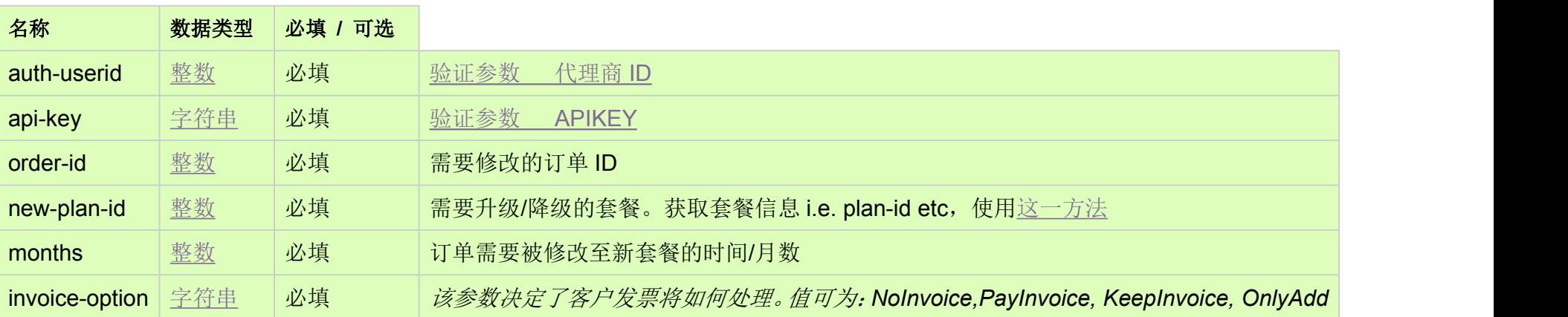

### HTTP 方法 [Top](http://manage.india.resellerclub.com/kb/answer/1258)

POST

#### 测试 URL 请求范例 [Top](http://manage.india.resellerclub.com/kb/answer/1258)

**US**

**Server**https://test.httpapi.com/api/multidomainhosting/linux/us/modify.json?auth-userid=0&api-key=key&order-id=0&new-plan-id= 0&months=0&invoice-option=NoInvoice**UK**

**Server**https://test.httpapi.com/api/multidomainhosting/linux/uk/modify.json?auth-userid=0&api-key=key&order-id=0&new-plan-id=

0&months=0&invoice-option=NoInvoice**India**

**Server**https://test.httpapi.com/api/multidomainhosting/linux/in/modify.json?auth-userid=0&api-key=key&order-id=0&new-plan-id=0 &months=0&invoice-option=NoInvoice

返回值 [Top](http://manage.india.resellerclub.com/kb/answer/1258)

返回值包含修改操作的执行信息